## *brief contents*

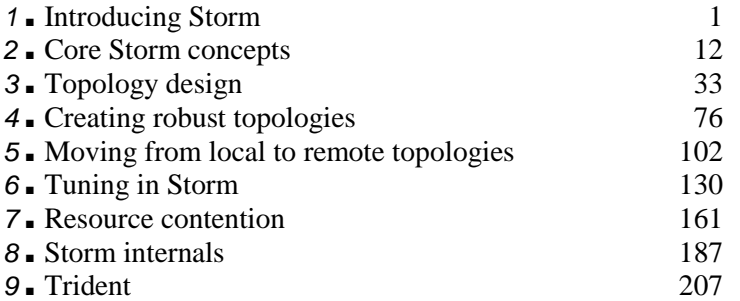

# *1 Introducing Storm 1*

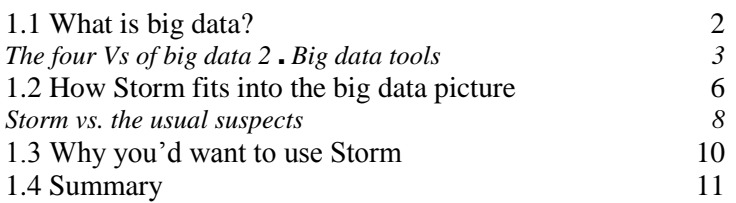

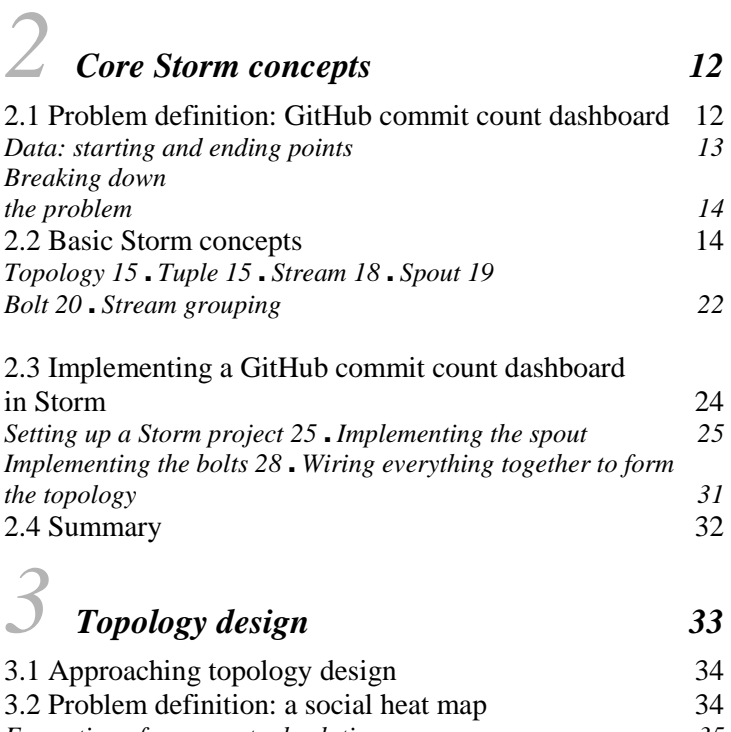

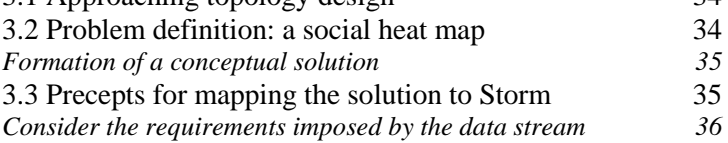

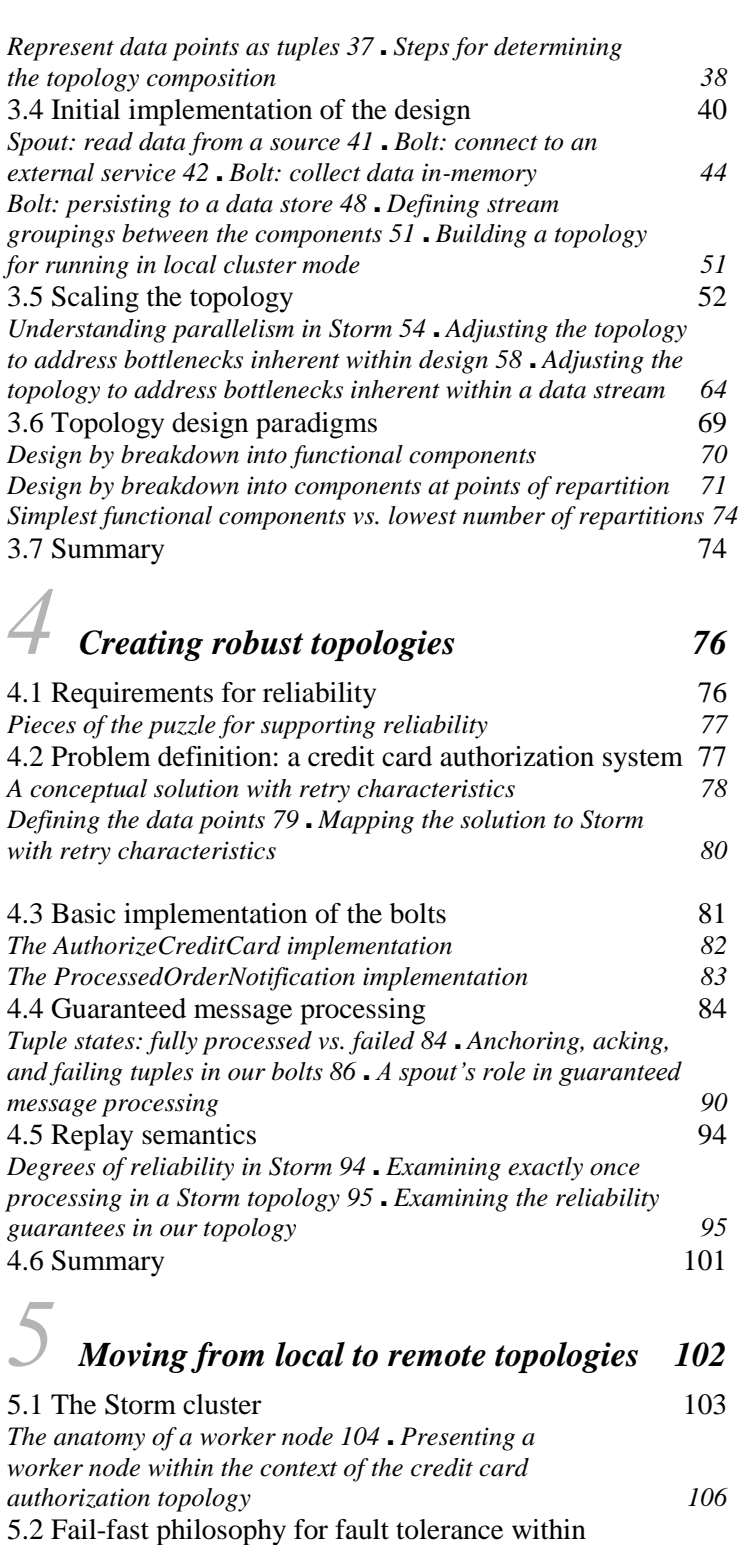

5.3 Installing a Storm cluster 109 *Setting up a Zookeeper cluster 109* ■ *Installing the required Storm dependencies to master and worker nodes 110* ■ *Installing Storm to master and worker nodes 110* ■ *Configuring the master and worker nodes via storm.yaml 110* ■ *Launching Nimbus and*

a Storm cluster 108

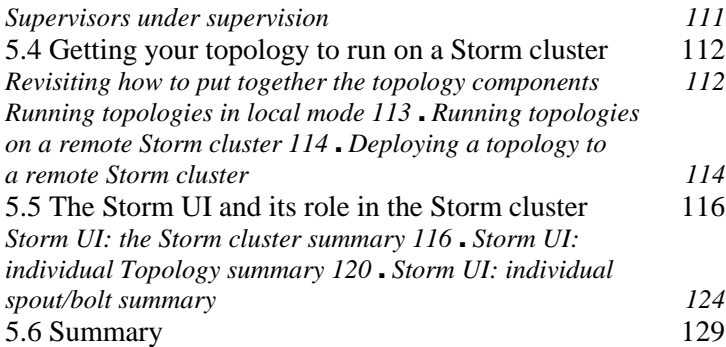

### *finally a Tuning in Storm* 130

6.1 Problem definition: Daily Deals! reborn 131 *Formation of a conceptual solution 132* ■ *Mapping the solution to Storm concepts 132* 6.2 Initial implementation 133 *Spout: read from a data source 134* ■ *Bolt: find recommended sales 135* ■ *Bolt: look up details for each sale 136 Bolt: save recommended sales 138* 6.3 Tuning: I wanna go fast 139 *The Storm UI: your go-to tool for tuning 139 Establishing a baseline set of performance numbers 140 Identifying bottlenecks 142* ■ *Spouts: controlling the rate data flows into a topology 145* 6.4 Latency: when external systems take their time 148 *Simulating latency in your topology 148* ■ *Extrinsic and intrinsic reasons for latency 150* 6.5 Storm's metrics-collecting API 154 *Using Storm's built-in CountMetric 154* ■ *Setting up a metrics consumer 155* ■ *Creating a custom SuccessRateMetric 156 Creating a custom MultiSuccessRateMetric 158* 6.6 Summary 160

#### *7 Resource contention 161*

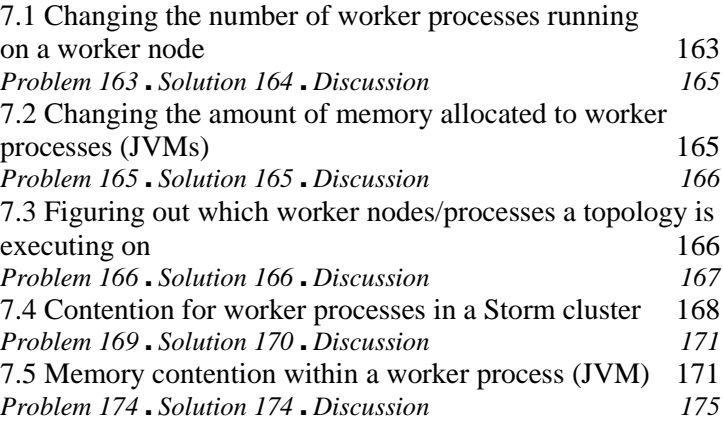

7.6 Memory contention on a worker node 175

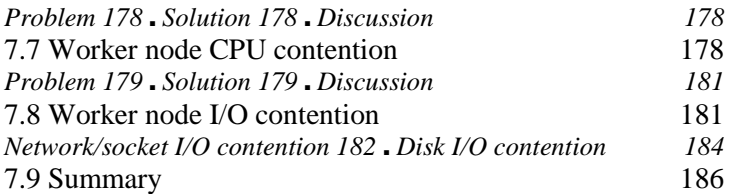

# *8 Storm internals 187*

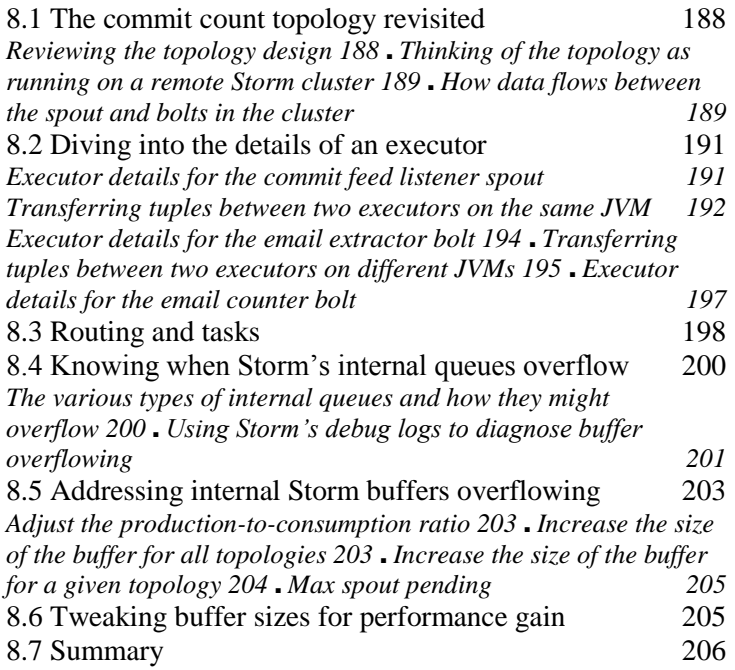

*9 Trident 207*

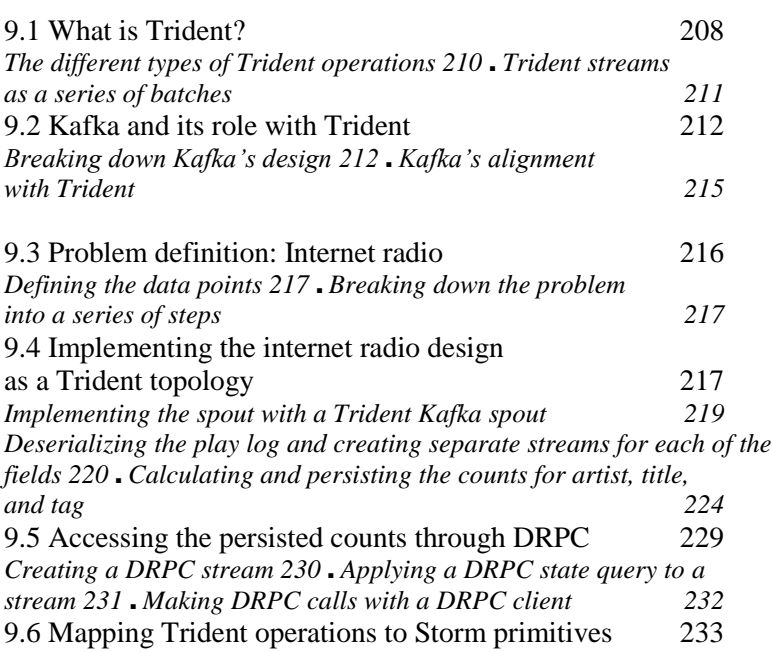

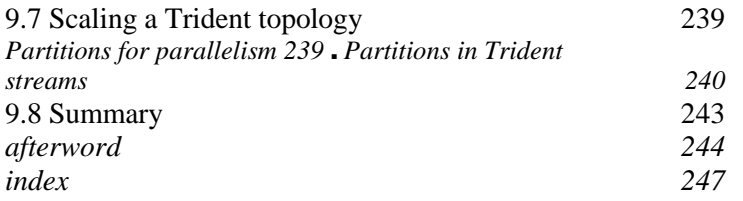